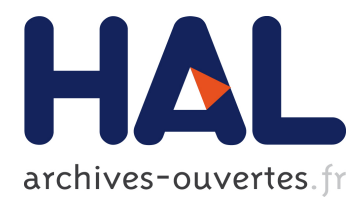

Simon Gabay, Mohamed Khemakhem, Laurent Romary

# **To cite this version:**

Simon Gabay, Mohamed Khemakhem, Laurent Romary. Les catalogues et GROBID. Doctorat. Du catalogue aux humanités numériques : quelles méthodes pour quels résultats ?, Paris, France. 2018. cel-01951107

# **HAL Id: cel-01951107 <https://hal.archives-ouvertes.fr/cel-01951107>**

Submitted on 11 Dec 2018

**HAL** is a multi-disciplinary open access archive for the deposit and dissemination of scientific research documents, whether they are published or not. The documents may come from teaching and research institutions in France or abroad, or from public or private research centers.

L'archive ouverte pluridisciplinaire **HAL**, est destinée au dépôt et à la diffusion de documents scientifiques de niveau recherche, publiés ou non, émanant des établissements d'enseignement et de recherche français ou étrangers, des laboratoires publics ou privés.

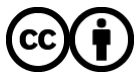

Distributed under a Creative Commons [Attribution| 4.0 International License](http://creativecommons.org/licenses/by/4.0/)

Short Name (U ABC)

**[GROBID](#page-3-0)** 

**[GROBID](#page-12-0)** 

[Visualiser le](#page-55-0)

[Conclusion](#page-57-0)

# <span id="page-1-0"></span>Les catalogues et GROBID

Simon Gabay Université de Neuchâtel

Mohamed Khemakhem ALMAnaCH Paris 7 Centre Marc Bloch

Laurent Romary ALMAnaCH Centre Marc Bloch BBAW

重

 $QQ$ 

Ξ

15 novembre 2018

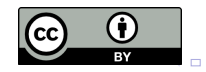

Les [catalogues et](#page-1-0) **GROBID** Short Name

(U ABC)

[GROBID](#page-3-0)

[GROBID](#page-12-0)

[Visualiser le](#page-55-0)

### L'encodage automatique de catalogues de vente en TEI avec GROBID dictionaries

イロメ イ母メ イヨメ イヨメ

E

<span id="page-3-0"></span>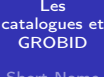

Short Name (U ABC)

#### [GROBID](#page-3-0)

[GROBID](#page-12-0)

[Visualiser le](#page-55-0)

### GROBID (dictionaries)

Short Name (U ABC) [Les catalogues et GROBID](#page-1-0)

キロメ メタメ メモメ メモメ

目

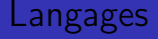

Short Name (U ABC)

#### **[GROBID](#page-3-0)**

**[GROBID](#page-12-0)** 

[Visualiser le](#page-55-0)

[Conclusion](#page-57-0)

### La famille GROBID

- $\blacktriangleright$  Bibliographie: <http://cloud.science-miner.com/grobid>
- ▶ NERD: <http://cloud.science-miner.com/nerd>
- $\blacktriangleright$  Quantities:

<http://cloud.science-miner.com/quantity>

 $\blacktriangleright$  le petit nouveau: Dictionaries

a militar 3. 伊  $\sim$ 化重 经间  $\equiv$   $QQ$ 

### Langages

#### Les [catalogues et](#page-1-0) **GROBID**

Short Name (U ABC)

#### **[GROBID](#page-3-0)**

**[GROBID](#page-12-0)** 

[Visualiser le](#page-55-0)

[Conclusion](#page-57-0)

### GROBID dictionaries

- ▶ Développé par Mohamed Khemakhem (Paris VI-CMB/Humboldt)
- **Initialement prévu pour les ressources lexicales numérisées** (dictionnaires, glossaires, lexiques. . . )
- ▶ Détourenement du système pour les sources Encyclopedic-like
- $\blacktriangleright$  Annuaires, catalogues...

and and

化重变 化重

つくへ

<span id="page-6-0"></span>Short Name (U ABC)

#### [GROBID](#page-3-0)

#### [Encodage](#page-6-0) TEI

[GROBID](#page-12-0)

[Visualiser le](#page-55-0)

### L'encodage TEI et GROBID dictionaries

キロメ メタメ メモメ メモメ

目

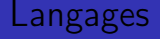

Short Name (U ABC)

#### **[GROBID](#page-3-0)**

#### [Encodage](#page-6-0) TEI

**[GROBID](#page-12-0)** 

[Visualiser le](#page-55-0)

[Conclusion](#page-57-0)

### La TEI de GROBID dictionaries

- $\blacktriangleright$  Les options d'encodage sont limitées...
- $\blacktriangleright$  ... et basée sur la TEI pour les ressources lexicographiques
- $\blacktriangleright$  la structure des dictionnaires et des catalogues est cependant similaire: on peut exploiter cette ressemblance
- $\blacktriangleright$  ... ce qui entraîne une utilisation quelque peu «métaphorique» de la TEI

4. 車 ドー

つくい

Short Name (U ABC)

**[GROBID](#page-3-0)** 

[Encodage](#page-6-0) TEI

**[GROBID](#page-12-0)** 

[Visualiser le](#page-55-0)

ABERDEEN [aberdin'], v. d'Ecosse, ch.-1. de comté; port sur la mer du Nord: 170.000 h. Université.

**ABERDEEN** (G. H. Gordon. *comte d'*). homme d'Etat anglais, né à Edimbourg. Premier ministre en 1852, il conclut avec la France une alliance contre la Russie (1784-1860).

ABER-VRACH, fl. côtier du Finistère (Atlantique); 34 kil. Station marémotrice d'essai.

ABGAR, nom de huit rois d'Edesse, en Mésopotamie  $(132 \text{ av. J.-C.-216 apr.})$ .

ABIA, roi de Juda, fils de Roboam, vainqueur de Jéroboam, roi d'Israël (957-955 av. J.-C.).

ABIDJAN, ch.-1. de la Côte-d'Ivoire (A.-O. F.). sur une vaste lagune navigable; 15.000 h.

ABIMÉLECH [lèk], fils de Gédéon. Il devint Juge d'Israël, après avoir fait égorger ses frères; il établit son pouvoir sur Sichem et fut tué au siège de Thèbes, en Palestine (vers 1100 av. J.-C.).

**ABIRON.** lévite qui fut englouti dans la terre avec Coré et Dathan, tous trois révoltés contre Moïse et Aaron  $(Bible)$ .

Le Petit Larousse illustré

∢ ロ ▶ 〈 何 ▶ 〈 手 ▶ 〈 手 ▶

э

 $\Omega$ 

Short Name (U ABC)

#### **[GROBID](#page-3-0)**

#### [Encodage](#page-6-0) TEI

**[GROBID](#page-12-0)** 

[Visualiser le](#page-55-0)

**[Conclusion](#page-57-0)** 

**ABERDEEN**  $(G. H. Gordon, *comte d*)$ , homme d'Etat anglais, né à Edimbourg. Premier ministre en 1852, il conclut avec la France une alliance contre la Russie (1784-1860).

 $1 \nabla$  <entry> <form type="lemma">  $2 \sqrt{ }$  $\overline{3}$ <persName>ABERDEEN</persName>  $\Delta$ <addName>(G. H. Gordon, comte d')</addName><pc>,</pc> 5 <desc>homme d'Etat anglais, né à Edimbourg</desc>  $\sqrt{2}$  $\langle$ /form>  $\overline{7}$  $\langle$ pc>. $\langle$ /pc>  $R \nabla$ **<sense>** <def>Premier ministre en 1852, il conclut avec la France 9  $1<sub>0</sub>$ une alliance contre la Russie (1784-1860)</def>  $11$ </sense>  $12$  $\langle$ pc>. $\langle$ /pc> </entry> 13

### Le Petit Larousse illustré

イロメ イ母メ イヨメ イヨメ

つくへ

Short Name (U ABC)

#### **[GROBID](#page-3-0)**

#### [Encodage](#page-6-0) TEI

Intaller **[GROBID](#page-12-0)** 

[Visualiser le](#page-55-0)

**[Conclusion](#page-57-0)** 

- 49 Kourakin (le prince Alexis B.), frère du précédent, homme d'Etat russe. — Billet aut. sig., en français, à M. Monférand, 1 p. in-8.
- 50 Labanoff (le prince Alex.), célèbre général et écrivain russe, historien de Marie Stuart. - L. a. s., en français, 1835, 1 p.  $in-4.$  $\mathbf{u}$
- 51 Ladislas IV, roi de Pologne, célèbre par ses succès contre les Russes, époux de Marie de Gonzague. - L. sig., en latin, au cardinal de Montalte; Varsovie, 1645, 1 p. in-f.
- 52 Lafayette, illustre général.-L. a. sig. de ses initiales à M. Masclet; Washington, 13 août 1825, 1 p. 1/4 in-4. Un peu fatiguée.

Très-curieuse lettre sur le voyage qu'il fit en Amérique, de 1824 à 1825. « C'est avec de bien tendres regrets que je quitterai cette terre américaine, le bon, grand et heureux peuple des Etats-Unis auquel je suis amalgamé depuis près d'un demi-siècle, et qui vient encore de me combler de ses bontés. J'y ai vu les miracles de l'indépendance, de la liberté, égalité et self government; le problème des institutions répucaines a été résolu ici sur une grande échelle et jamais expérience n'a si bien réussi. » Il comptait retourner comme il était venu, sur un paquebot-poste, mais le peuple et le gouvernement en ont disposé autrement. On a donné le nom de Brandywine à une superbe frégate qui est chargée de le ramener en France.

### Revue des autographes

∢ ロ ▶ 〈 何 ▶ 〈 后 ▶ 〈 后 ▶

つくい

Short Name (U ABC)

#### **[GROBID](#page-3-0)**

#### [Encodage](#page-6-0) TEI

**[GROBID](#page-12-0)** 

[Visualiser le](#page-55-0)

<span id="page-11-0"></span>49 Kourakin (le prince Alexis B.), frère du précédent, homme d'Etat russe. - Billet aut. sig., en français, à M. Monférand, 1 p. in-8. is beided all proven for

 $1 \nabla$  <entry>  $\langle num \rangle 49 \langle /num \rangle$  $\overline{2}$  $3 \sqrt{ }$ <form type="lemma"> <surName>Kourakin</surName>  $\overline{4}$ 5 <addName>(le prince Alexis B.), </addName>  $6^{\circ}$ <desc> frère du précédent, homme d'Etat russe.</desc>  $\overline{7}$ </form>  $8 \sqrt{ }$ <sense>  $Q$  $\langle$ pc>- $\langle$ /pc>  $10 \sqrt{}$ <def> 11 <bibl>Billet auto sig., en francais, à M. Monférand, 1 p, in-8.</bibl> <num type="price">2 »</num>  $12$  $\langle$ /def> 13 </sense> 14 </entry> Revue des autographes

イロメ イ母メ イヨメ イヨメ

つくい

<span id="page-12-0"></span>Short Name (U ABC)

[GROBID](#page-3-0)

#### Intaller [GROBID](#page-12-0)

[Visualiser le](#page-55-0)

### Installer GROBID dictionaries

Short Name (U ABC) [Les catalogues et GROBID](#page-1-0)

メロメ メ御き メミメ メミメ

目

# container docker

#### Les [catalogues et](#page-1-0) **GROBID**

Short Name (U ABC)

**[GROBID](#page-3-0)** 

#### Intaller **[GROBID](#page-12-0)**

[Visualiser le](#page-55-0)

[Conclusion](#page-57-0)

Quelques remarques

- GROBID dicionaries utilise un container docker (qu'il faut télécharger)
- $\triangleright$  Cela permet de fournir simplement un espace de travail avec toutes les librairies, dépendances et outils nécessaires
- $\blacktriangleright$  L'installation se fait *via* le terminal

### Ligne de commande

\$ docker pull medkhem/grobid-dictionaries

 $-10<sup>2</sup>$ 

化重 经间

つくい

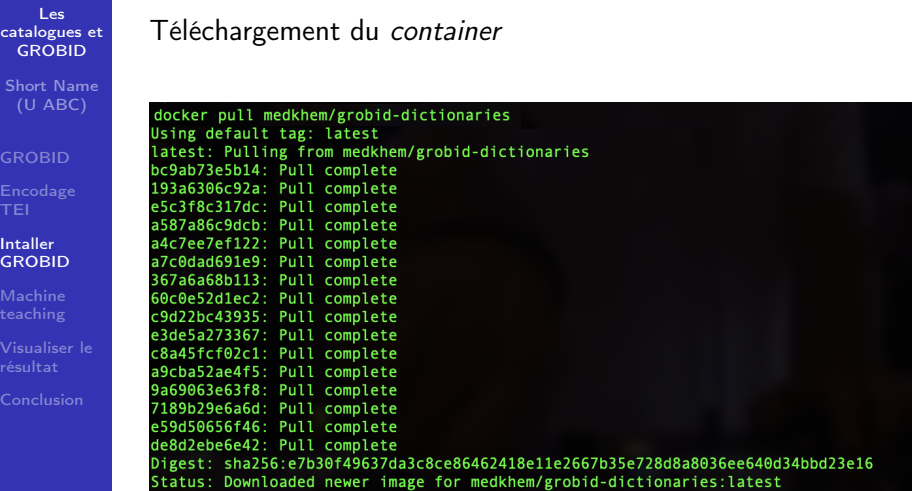

GRC

Intall GRO

メロメ メタメ メミメ メミメー

 $299$ 

重

# <span id="page-15-0"></span>container docker

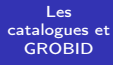

Short Name (U ABC)

#### [GROBID](#page-3-0)

#### Intaller **[GROBID](#page-12-0)**

[Visualiser le](#page-55-0)

[Conclusion](#page-57-0)

### On lance docker

### Ligne de commande

\$ docker run -it medkhem/grobid-dictionaries bash

イロメ イ母メ イヨメ イヨメ

E

つくへ

# <span id="page-16-0"></span>Données d'entraînement

#### Les [catalogues et](#page-1-0) **GROBID**

- Short Name (U ABC)
- **[GROBID](#page-3-0)**
- 

#### Intaller **[GROBID](#page-12-0)**

- 
- [Visualiser le](#page-55-0)
- [Conclusion](#page-57-0)

## Principe d'entraînement

- $\blacktriangleright$  le container doit être synchronisé avec un dossier toydata (disponible sur
	- <https://github.com/MedKhem/grobid-dictionaries>)
- ► C'est dans ce dossier toydata que vont être placées les données d'entraînement
- $\triangleright$  On exécute la commande <sup>1</sup>

### Ligne de commande

\$ docker run -v

 $PATH_TO_YOUR_TOYDATA/toyData://grobid/grobid-dictionaries/r$ 

-p 8080:8080 -it medkhem/grobid-dictionaries bash

<sup>1</sup>Nous sommes sur mac, pour les commandes sous windows, cf. <https://github.com/MedKhem/grobid-dictionaries>  $\equiv$  $QQ$ 

<span id="page-17-0"></span>Short Name (U ABC)

[GROBID](#page-3-0)

[GROBID](#page-12-0)

[Machine](#page-17-0) teaching

[Visualiser le](#page-55-0)

### Teaching GROBID dictionaries

Short Name (U ABC) [Les catalogues et GROBID](#page-1-0)

キロメ メタメ メモメ メモメ

目

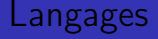

- Short Name (U ABC)
- **[GROBID](#page-3-0)**
- 
- **[GROBID](#page-12-0)**
- [Machine](#page-17-0) teaching
- [Visualiser le](#page-55-0)
- [Conclusion](#page-57-0)

### Sous le capot

- **Développé en Java**
- $\triangleright$  Utilise des champs aléatoires conditionnels (conditional random fields), des modèles statistiques utilisés en reconnaissance des formes et plus généralement en apprentissage statistique
- $\triangleright$  Ces champs fonctionnent en cascade
- $\triangleright$  C'est donc du *machine learning...*
- $\blacktriangleright$  ... et ça commence donc par du *machine teaching*

 $1.7.147$ 

- 4 国 8 14

つくい

Les [catalogues et](#page-1-0) GROBID Short Name (U ABC) [GROBID](#page-3-0) [GROBID](#page-12-0) [Machine](#page-17-0)

teaching

[Visualiser le](#page-55-0)

Premier niveau d'entraînement Dictionary Segmentation

K ロ ▶ K 御 ▶ K 君 ▶ K 君 ▶

Þ

Short Name (U ABC)

[GROBID](#page-3-0)

[GROBID](#page-12-0)

[Machine](#page-17-0) teaching

[Visualiser le](#page-55-0)

[Conclusion](#page-57-0)

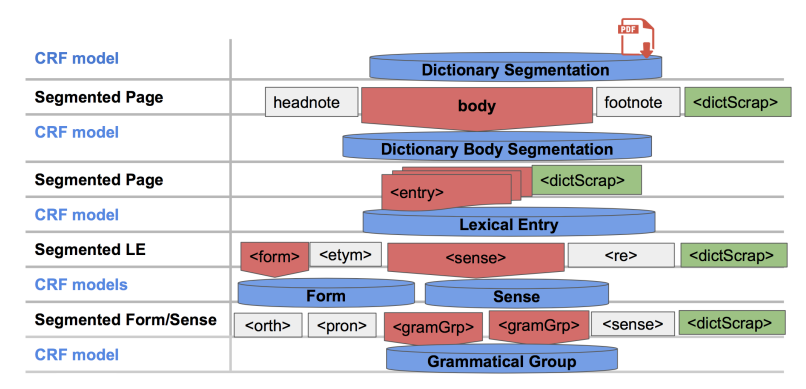

### Dictionary Segmentation

**K ロ ト K 何 ト K ヨ ト K ヨ ト** 

Þ

 $QQ$ 

Les [catalogues et](#page-1-0) **GROBID** Short Name

(U ABC)

[GROBID](#page-3-0)

[GROBID](#page-12-0)

[Machine](#page-17-0) teaching

[Visualiser le](#page-55-0)

L'objectif est de séparer le corps du texte du reste (titre courant, numéro de page. . . )

E

K ロ ▶ K 何 ▶ K ヨ ▶ K ヨ ▶

### Entraînement

#### Les [catalogues et](#page-1-0) **GROBID**

Short Name (U ABC)

**[GROBID](#page-3-0)** 

[GROBID](#page-12-0)

[Machine](#page-17-0) teaching

[Visualiser le](#page-55-0)

### On crée les données d'entraînement

### ligne de commande

\$ java -jar

/grobid/grobid-dictionaries/target/grobid-dictionaries-0.4.3-SNAPSHOT.one-jar.jar -dIn

resources/dataset/dictionary-segmentation/corpus/pdf/ -dOut resources -exe

createTrainingDictionarySegmentation

イロメ イ母メ イヨメ イヨメ

 $QQ$ 

Short Name (U ABC)

**[GROBID](#page-3-0)** 

**[GROBID](#page-12-0)** 

[Machine](#page-17-0) teaching

[Visualiser le](#page-55-0)

[Conclusion](#page-57-0)

### On annote

 $\vert$  headnote  $>$  -14 -  $\vert$  headnote (Ib||body) 43 Foroade-Laroquette (Ad. de), ministre de Napoléon III. - $\langle$ lb $|$ L. a. s. à Stéphen de la Madeleine, 1840, 1 p. in-8, 2 50  $|1b\rangle$  $|1<sub>b</sub>$ Ib 44 Garcia (Eugénie), célèbre cantatrice italienne. -L. a. s. à  $|1<sub>b</sub>$ (1b Stéphen de la Madeleine, 1850, 3 p. in-8, 2 »  $\vert$ lb) (1b) 45 Gautier (Théop.), le célèbre critique. -L. a. s. à Stéphen de  $\vert$ lb)  $\langle$ lb la Madeleine, 1850, 1 p. in-8. 2 50  $\vert$ lb (1b) 46 Godefroy (Théodore), savant historien et généalogiste. - $|1b\rangle$  $\{1b\}$ Huit. a. s. sur vélin, 1604, pet. in-4 oblong. 2 »  $|1b|$ ∠lb 47 Hadick (le comte André), général hongrois au service de l'Au  $\vert$ lb) (1b triche, célèbre pas ses exploits dans la guerre de Sept ans. - $\vert$ lb  $\langle$ lb $\vert$ L. s. à M. de Balsch, en français; Vienne, 9 janv. 1782, 2 p.

 $\Omega$ 

# Entraînement

Les [catalogues et](#page-1-0) **GROBID** 

Short Name (U ABC)

[GROBID](#page-3-0)

[GROBID](#page-12-0)

[Machine](#page-17-0) teaching

[Visualiser le](#page-55-0)

On entraîne à partir des données annotées

### ligne de commande

\$ mvn generate-resources -P train\_dictionary\_segmentation -e

イロメ イ母メ イヨメ イヨメ

E

 $QQ$ 

Short Name (U ABC)

[GROBID](#page-3-0)

[GROBID](#page-12-0)

[Machine](#page-17-0) teaching

[Visualiser le](#page-55-0)

### L'entraînement est lancé

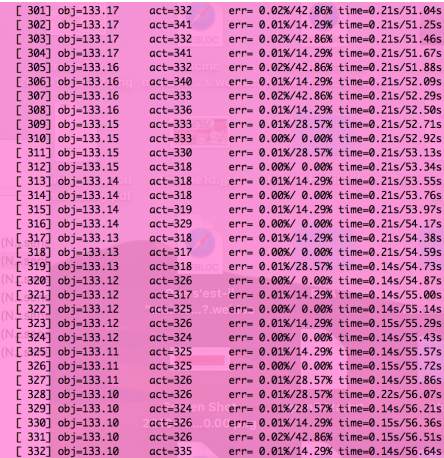

キロメ メタメ メモメ メモメ

目

Short Name (U ABC)

[GROBID](#page-3-0)

[GROBID](#page-12-0)

[Machine](#page-17-0) teaching

[Visualiser le](#page-55-0)

### On contrôle la qualité de l'entraînement

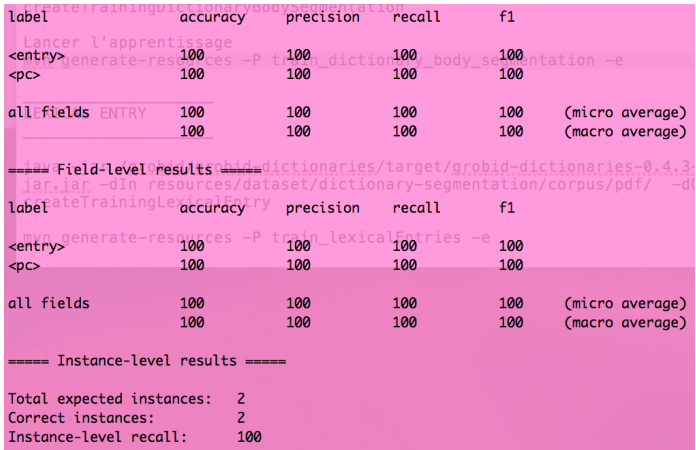

K ロ ▶ K 御 ▶ K 君 ▶ K 君 ▶

目

[catalogues et](#page-1-0) GROBID Short Name (U ABC)

Les

[GROBID](#page-3-0)

[GROBID](#page-12-0)

[Machine](#page-17-0) teaching

[Visualiser le](#page-55-0)

Deuxième niveau d'entraînement Body Segmentation

キロメ メタメ メモメ メモメ

Þ

Short Name (U ABC)

[GROBID](#page-3-0)

[GROBID](#page-12-0)

[Machine](#page-17-0) teaching

[Visualiser le](#page-55-0)

[Conclusion](#page-57-0)

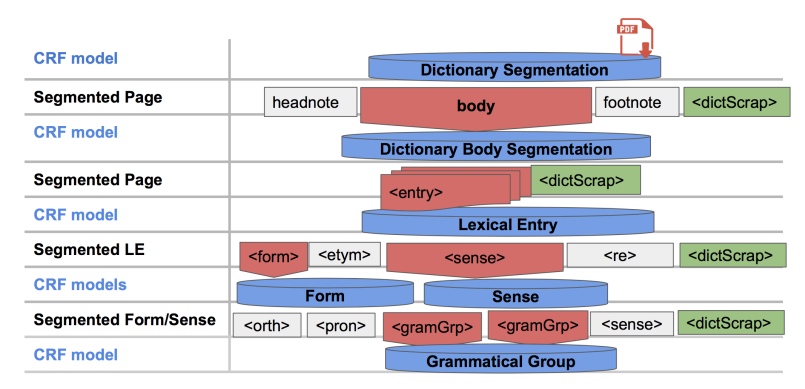

### Body Segmentation

 $\left\{ \begin{array}{ccc} \square & \rightarrow & \left\{ \bigoplus \bullet & \leftarrow \Xi \right\} \end{array} \right. \right. \left\{ \begin{array}{ccc} \square & \rightarrow & \leftarrow \end{array} \right.$ 

Þ

 $QQ$ 

#### Short Name (U ABC)

[GROBID](#page-3-0)

[GROBID](#page-12-0)

[Machine](#page-17-0) teaching

[Visualiser le](#page-55-0)

### L'objectif est de séparer les différentes entrées

|                | $1 \vee$ <entry></entry> |                                                                                                    |
|----------------|--------------------------|----------------------------------------------------------------------------------------------------|
| $\overline{2}$ | 54                       |                                                                                                    |
| 3              |                          |                                                                                                    |
| $\sqrt{4}$     |                          | Lassalle                                                                                                    |
| 5              |                          | $(A,-Ch.-L, de),$                                                                                                    |
| 6              |                          | le plus brillant général de cavalerie des guerres de la République et de                                                                                                    |
|                |                          | l'EmpIre, né à Metz, tué à la bataille de Wagram                                                                                                    |
| $\overline{7}$ |                          |                                                                                                    |
| 8              | $\overline{a}$           |                                                                                                    |
| $\overline{9}$ |                          |                                                                                                    |
| 10             |                          | L. a. s. au général Dugua; 1 p. in-f.                                                                                                    |
| 11             |                          | $10 \nu$                                                                                                    |
| 12             |                          |                                                                                                    |
| 13             |                          | Superbe lettre sur la campagne d'Egypte. Il profite du départ du général Desaix<br>pour lui donner des nouvelles. Desaix lui laisse le commandement de la colonne<br>qui doit poursuivre Mourad-Bey, et qui se compose de 400 hommes de cavalerie, 4<br>pièces de canon et 160 dromadaires. Le général Boyer a, dans une petite<br>affaire, tué 10 mameloucks et 40 arabes, etc. |
| 14             |                          |                                                                                                    |
| 15             |                          |                                                                                                    |
| 16             |                          |                                                                                                    |

Body Segmentation

イロト イ母ト イヨト イヨト

E

### Entraînement

#### Les [catalogues et](#page-1-0) **GROBID**

Short Name (U ABC)

[GROBID](#page-3-0)

[GROBID](#page-12-0)

[Machine](#page-17-0) teaching

[Visualiser le](#page-55-0)

### On crée les données d'entraînement

### ligne de commande

\$ java -jar

/grobid/grobid-dictionaries/target/grobid-dictionaries-0.4.3-SNAPSHOT.one-jar.jar -dIn

resources/dataset/dictionary-segmentation/corpus/pdf/ -dOut resources -exe

createTrainingDictionaryBodySegmentation

イロメ イ母メ イヨメ イヨメ

 $QQ$ 

Short Name (U ABC)

**[GROBID](#page-3-0)** 

**[GROBID](#page-12-0)** 

[Machine](#page-17-0) teaching

[Visualiser le](#page-55-0)

[Conclusion](#page-57-0)

### On annote

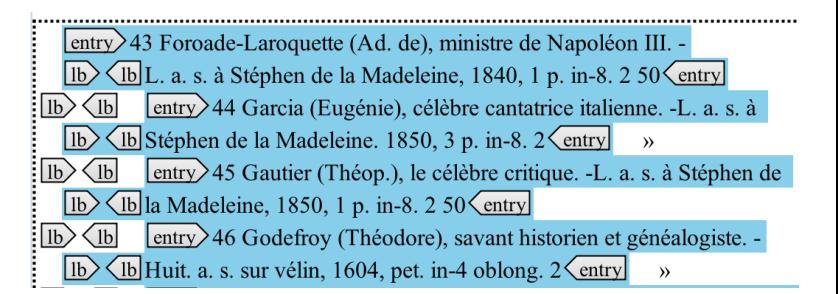

 $\lambda$  . The  $\lambda$ 

つくい

### Entraînement

Les [catalogues et](#page-1-0) **GROBID** 

Short Name (U ABC)

**[GROBID](#page-3-0)** 

[GROBID](#page-12-0)

[Machine](#page-17-0) teaching

[Visualiser le](#page-55-0)

[Conclusion](#page-57-0)

### On entraîne à partir des données annotées

### ligne de commande

\$ mvn generate-resources -P train\_dictionary\_body\_segmentation -e

### Et on passe au modèle suivant

イロメ イ母メ イヨメ イヨメ

 $QQ$ 

Les [catalogues et](#page-1-0) GROBID Short Name (U ABC) [GROBID](#page-3-0)

[GROBID](#page-12-0)

[Machine](#page-17-0) teaching

[Visualiser le](#page-55-0)

### Troisième niveau d'entraînement Lexical Entry

Short Name (U ABC) [Les catalogues et GROBID](#page-1-0)

キロメ メタメ メモメ メモメ

目

Short Name (U ABC)

[GROBID](#page-3-0)

[GROBID](#page-12-0)

[Machine](#page-17-0) teaching

[Visualiser le](#page-55-0)

[Conclusion](#page-57-0)

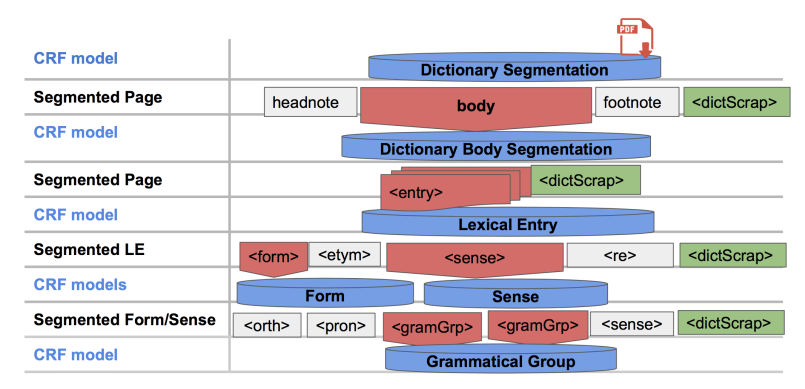

### Lexical Entry

 $\left\{ \begin{array}{ccc} \square & \rightarrow & \left\{ \bigoplus \bullet & \leftarrow \Xi \right\} \end{array} \right. \right. \left\{ \begin{array}{ccc} \square & \rightarrow & \leftarrow \end{array} \right.$ 

Þ

 $QQ$ 

#### Short Name (U ABC)

#### **[GROBID](#page-3-0)**

**[GROBID](#page-12-0)** 

[Machine](#page-17-0) teaching

[Visualiser le](#page-55-0)

[Conclusion](#page-57-0)

### L'objectif est de séparer les grandes articulations de chaque entrée du catalogue

 $1 \nabla$  <entry>  $\overline{2}$  $<$ num $>54$   $<$ /num $>$  $3 \sqrt{ }$ <form type="lemma">  $\overline{A}$ Lassalle  $\overline{5}$  $(A, -Ch, -L, de)$ . 6 le plus brillant général de cavalerie des guerres de la République et de l'EmpIre, né à Metz, tué à la bataille de Wagram  $\overline{7}$ </form>  $8 \sqrt{ }$ <sense> .- $\overline{a}$  $10$ L. a. s. au général Dugua; 1 p. in-f.  $11$  $10<sub>2</sub>$  $12$ 13 Superbe lettre sur la campagne d'Egypte. Il profite du départ du général Desaix pour lui donner des nouvelles. Desaix lui laisse le commandement de la colonne qui doit poursuivre Mourad-Bey, et qui se compose de 400 hommes de cavalerie, 4 pièces de canon et 160 dromadaires. Le général Bover a, dans une petite affaire, tué 10 mameloucks et 40 arabes, etc.  $14$  $\langle$ /sense $\rangle$ 15 </entry> 16

Lexical Entry

K ロ ▶ K 何 ▶ K ヨ ▶ K ヨ ▶

つくい

### Entraînement

#### Les [catalogues et](#page-1-0) **GROBID**

Short Name (U ABC)

**[GROBID](#page-3-0)** 

[GROBID](#page-12-0)

[Machine](#page-17-0) teaching

[Visualiser le](#page-55-0)

### On crée les données d'entraînement

### ligne de commande

\$ java -jar

/grobid/grobid-dictionaries/target/grobid-dictionaries-0.4.3-SNAPSHOT.one-jar.jar -dIn

resources/dataset/dictionary-segmentation/corpus/pdf/ -dOut resources -exe

createTrainingLexicalEntry

イロメ イ母メ イヨメ イヨメ

 $QQ$ 

э

Short Name (U ABC)

[GROBID](#page-3-0)

[Encodage](#page-6-0) TEI

[GROBID](#page-12-0)

[Machine](#page-17-0) teaching

[Visualiser le](#page-55-0)

### On annote

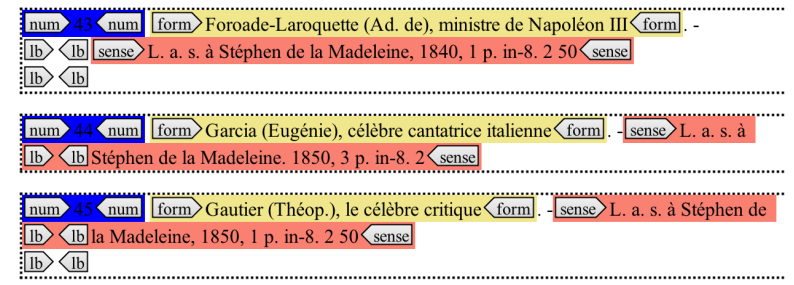

メロトメ 御 トメ 君 トメ 君 トッ

目

### Entraînement

Les [catalogues et](#page-1-0) **GROBID** 

Short Name (U ABC)

**[GROBID](#page-3-0)** 

[GROBID](#page-12-0)

[Machine](#page-17-0) teaching

[Visualiser le](#page-55-0)

[Conclusion](#page-57-0)

### On entraîne à partir des données annotées

### ligne de commande

\$ mvn generate-resources -P train\_lexicalEntries -e

### Et on passe au modèle suivant

イロメ イ母メ イヨメ イヨメ

 $QQ$ 

э

Les [catalogues et](#page-1-0) GROBID Short Name (U ABC)

[GROBID](#page-3-0)

[GROBID](#page-12-0)

[Machine](#page-17-0) teaching

[Visualiser le](#page-55-0)

### Quatrième niveau d'entraînement Form

Short Name (U ABC) [Les catalogues et GROBID](#page-1-0)

メロメ メ部メ メミメ メミメ

目

Short Name (U ABC)

[GROBID](#page-3-0)

[GROBID](#page-12-0)

[Machine](#page-17-0) teaching

[Visualiser le](#page-55-0)

[Conclusion](#page-57-0)

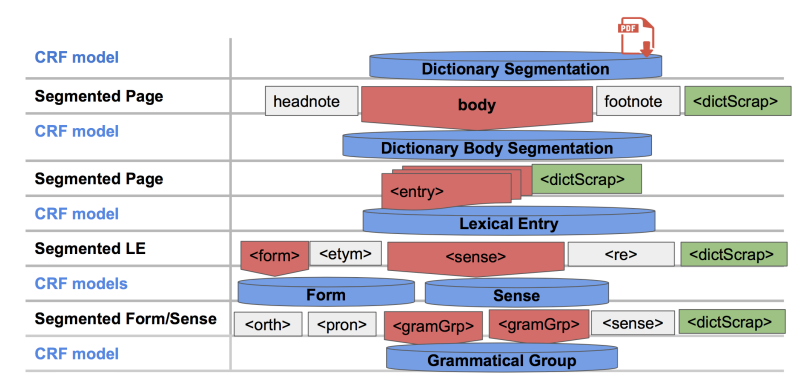

Form

Þ

 $2Q$ 

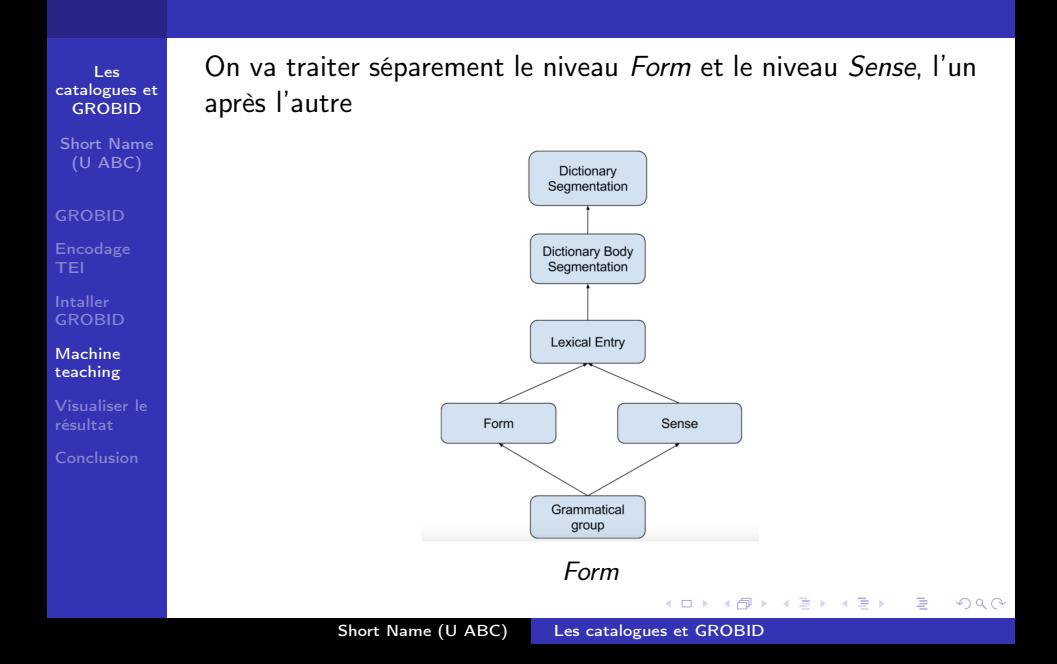

Short Name (U ABC)

**[GROBID](#page-3-0)** 

**[GROBID](#page-12-0)** 

[Machine](#page-17-0) teaching

[Visualiser le](#page-55-0)

[Conclusion](#page-57-0)

### L'objectif est de séparer les différentes informations dans <form> (nom et informations biographiques)

```
1 \nabla <entry>
 \overline{2}\langle num \rangle54\langle /num \rangle3<sup>7</sup><form type="lemma">
 \varDelta<surname>Lassalle</surname>
 5
              <addName>(A.-Ch.-L. de)</addName>,
 \overline{a}<desc>le plus brillant général de cavalerie des guerres de la République et de
              l'EmpIre, né à Metz, tué à la bataille de Wagram</desc>
\overline{7}</form>
8<sub>1</sub>senses.
9
1<sub>0</sub>L. a. s. au général Dugua: 1 p. in-f.
1110<sub>2</sub>12Superbe lettre sur la campagne d'Egypte. Il profite du départ du général Desaix
13
              pour lui donner des nouvelles. Desaix lui laisse le commandement de la colonne
              qui doit poursuivre Mourad-Bey, et qui se compose de 400 hommes de cavalerie, 4
              pièces de canon et 160 dromadaires. Le général Boyer a, dans une petite
              affaire, tué 10 mameloucks et 40 arabes, etc.
14</sense>
15</entry>
16
                                                Form
                                                               K ロ ▶ K 何 ▶ K ヨ ▶ K ヨ ▶
                                                                                                       つくい
```
### Entraînement

#### Les [catalogues et](#page-1-0) **GROBID**

Short Name (U ABC)

**[GROBID](#page-3-0)** 

[GROBID](#page-12-0)

[Machine](#page-17-0) teaching

[Visualiser le](#page-55-0)

### On crée les données d'entraînement

### ligne de commande

\$ java -jar

/grobid/grobid-dictionaries/target/grobid-dictionaries-0.4.3-SNAPSHOT.one-jar.jar -dIn

resources/dataset/dictionary-segmentation/corpus/pdf/ -dOut resources -exe

createTrainingForm

イロメ イ母メ イヨメ イヨメ

 $QQ$ 

э

Short Name (U ABC)

On annote

#### [GROBID](#page-3-0)

[GROBID](#page-12-0)

[Machine](#page-17-0) teaching

[Visualiser le](#page-55-0)

# Iname>Foroade-Laroquette (Ad. de <name), desc>ministre de Napoléon III <desc Iname>Garcia (Eugénie (name), desc>célèbre cantatrice italienne desc  $\frac{1}{2}$ name $\frac{1}{2}$ Gautier (Théop. (name), desc $\frac{1}{2}$ le célèbre critique (desc

Short Name (U ABC) [Les catalogues et GROBID](#page-1-0)

イロメ イ母メ イヨメ イヨメ

 $QQ$ 

∍

### Entraînement

Les [catalogues et](#page-1-0) **GROBID** 

Short Name (U ABC)

**[GROBID](#page-3-0)** 

[GROBID](#page-12-0)

[Machine](#page-17-0) teaching

[Visualiser le](#page-55-0)

[Conclusion](#page-57-0)

### On entraîne à partir des données annotées

### ligne de commande

\$ mvn generate-resources -P train\_form -e

Et on passe au modèle suivant

イロメ イ母メ イヨメ イヨメ

 $QQ$ 

∍

Les [catalogues et](#page-1-0) GROBID Short Name (U ABC)

[GROBID](#page-3-0)

[GROBID](#page-12-0)

[Machine](#page-17-0) teaching

[Visualiser le](#page-55-0)

### Quatrième niveau d'entraînement bis Sense

Short Name (U ABC) [Les catalogues et GROBID](#page-1-0)

キロメ メタメ メモメ メモメ

目

Short Name (U ABC)

[GROBID](#page-3-0)

[GROBID](#page-12-0)

[Machine](#page-17-0) teaching

[Visualiser le](#page-55-0)

[Conclusion](#page-57-0)

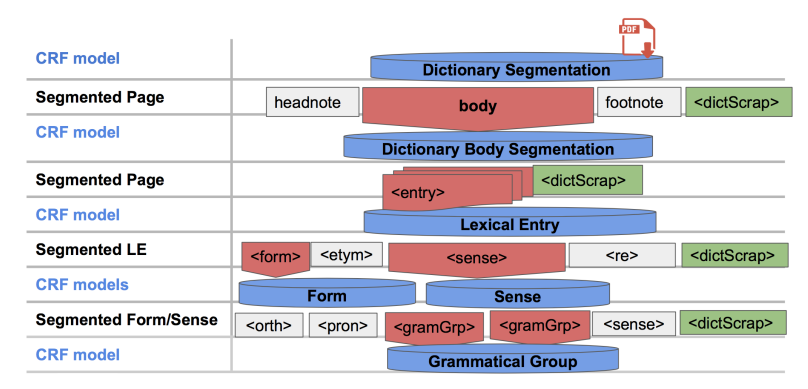

Sense

Þ

 $2Q$ 

Short Name (U ABC)

[GROBID](#page-3-0)

[GROBID](#page-12-0)

[Machine](#page-17-0) teaching

[Visualiser le](#page-55-0)

L'objectif est de séparer la description du manuscrit (<def>) des éventuelles notes additionnelles (<note>)

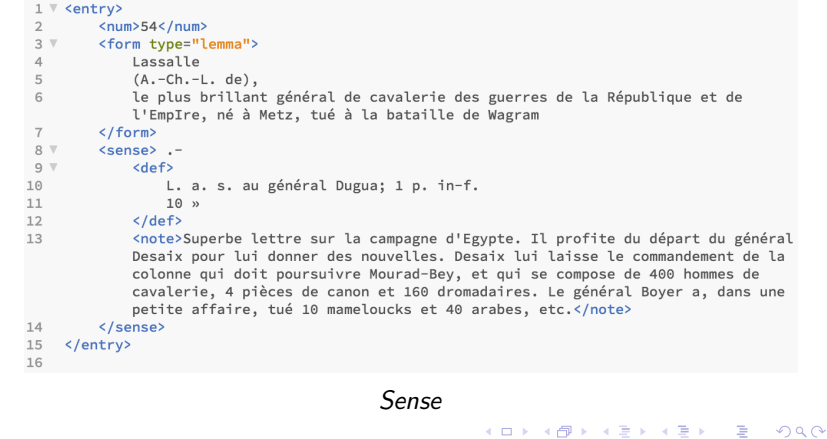

### Entraînement

#### Les [catalogues et](#page-1-0) **GROBID**

Short Name (U ABC)

**[GROBID](#page-3-0)** 

[GROBID](#page-12-0)

[Machine](#page-17-0) teaching

[Visualiser le](#page-55-0)

### On crée les données d'entraînement

### ligne de commande

\$ java -jar

/grobid/grobid-dictionaries/target/grobid-dictionaries-0.4.3-SNAPSHOT.one-jar.jar -dIn

resources/dataset/dictionary-segmentation/corpus/pdf/ -dOut resources -exe

createTrainingSense

イロメ イ母メ イヨメ イヨメ

 $QQ$ 

э

Short Name (U ABC)

[GROBID](#page-3-0)

[GROBID](#page-12-0)

[Machine](#page-17-0) teaching

[Visualiser le](#page-55-0)

[Conclusion](#page-57-0)

### On annote

**THEFT** 

 $\mathcal{P}$  L. a. s. à M. Delaunay,  $D$  44  $\triangleright$  4 direct, de l'Artiste,  $1/2$  p. in-8.44 »  $\triangleright$   $\triangle$  PH invite Jules Janin à venir fumer sa pipe au sortir de la comédie. « Il ne serait <sup>1</sup> Pas du tout mal reçu ; personne ne lui ferait de sottise, ha ! mon Dieu non !<sup>4</sup> <sup>b q</sup> Relative à un dessin, vue prise sur le Righi, en Suisse, qu'il exécute pour son **De la Seine Albertin de la Galiana de la Galiana de la Galiana de la Galiana de la Galiana de la Galiana de la**  $\mathbf{P}$  $\ldots$  a. s., 1 p. in-8. <sup>1</sup> Au sujet de sa pièce d'Henriette. 34 :⊳ ⊳ a. s., 1848, 1 p. 1/2 in-8, 64  $\mu$ 

a militar

4 国 米

 $QQ$ 

### Entraînement

Les [catalogues et](#page-1-0) **GROBID** 

Short Name (U ABC)

**[GROBID](#page-3-0)** 

[GROBID](#page-12-0)

[Machine](#page-17-0) teaching

[Visualiser le](#page-55-0)

[Conclusion](#page-57-0)

### On entraîne à partir des données annotées

### ligne de commande

\$ mvn generate-resources -P train\_sense -e

### Et on passe au modèle suivant

イロメ イ母メ イヨメ イヨメ

 $QQ$ 

э

Les [catalogues et](#page-1-0) GROBID Short Name

(U ABC)

[GROBID](#page-3-0)

[GROBID](#page-12-0)

[Machine](#page-17-0) teaching

[Visualiser le](#page-55-0)

### Cinquième niveau d'entraînement (à construire)

Short Name (U ABC) [Les catalogues et GROBID](#page-1-0)

キロメ メタメ メモメ メモメ

Þ

Short Name (U ABC)

[GROBID](#page-3-0)

[GROBID](#page-12-0)

[Machine](#page-17-0) teaching

[Visualiser le](#page-55-0)

[Conclusion](#page-57-0)

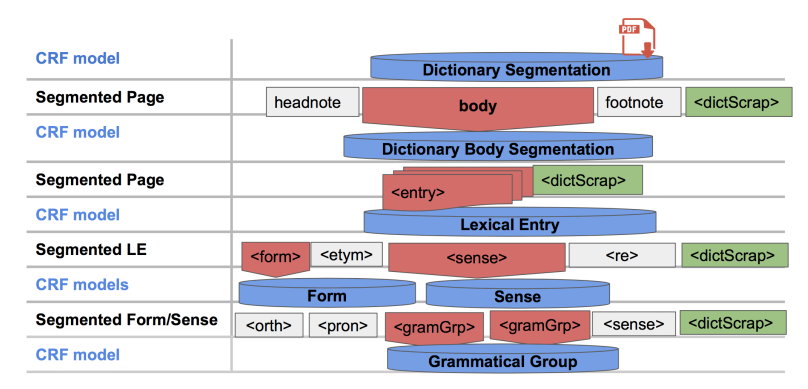

### Revue des autographes

イロト イ母ト イヨト イヨト

Þ

 $QQ$ 

```
Short Name
 (U ABC)
```

```
GROBID
```

```
GROBID
```

```
Machine
teaching
```

```
Visualiser le
```
[Conclusion](#page-57-0)

```
1 \vee <entry>
 \overline{z}<num>54 < /num>3 \sqrt{ }<form type="lemma">
 \overline{4}<surname>Lassalle</surname>
 5
             <addName>(A.-Ch.-L. de)</addName>,
 \sqrt{6}<desc>le plus brillant général de cavalerie des guerres de la République et de
             l'EmpIre, né à Metz, tué à la bataille de Wagram</desc>
 \overline{7}\langle/form>
 R \bar{v}<sense> .-
 Q \nabla<def>
10<bibl>L. a. s. au général Dugua; 1 p. in-f.</bibl>
11<num type="price">10 »</num>
12\langle/def>
13
             <note>Superbe lettre sur la campagne d'Egypte. Il profite du départ du général
             Desaix pour lui donner des nouvelles. Desaix lui laisse le commandement de la
             colonne qui doit poursuivre Mourad-Bey, et qui se compose de 400 hommes de
             cavalerie, 4 pièces de canon et 160 dromadaires, Le général Bover a, dans une
             petite affaire, tué 10 mameloucks et 40 arabes, etc.</note>
14
         \langle/sense\rangle15
    </entry>
16
```
### Grammatical group

イロメ イ母メ イヨメ イヨメ

 $\Omega$ 

# <span id="page-55-0"></span>Visualiser

#### Les [catalogues et](#page-1-0) **GROBID**

Short Name (U ABC)

[GROBID](#page-3-0)

[GROBID](#page-12-0)

[Visualiser le](#page-55-0) résultat

[Conclusion](#page-57-0)

Une API permet d'utiliser GROBID dictionaries une fois qu'il a été entraîné

Il faut exécuter le service

### ligne de commande

mvn -Dmaven.test.skip=true jetty:run-war

► Et aller à l'adresse http://localhost:8080/ sur son navigateur

イロメ イ母メ イヨメ イヨメ

 $QQ$ 

Short Name (U ABC)

**[GROBID](#page-3-0)** 

**[GROBID](#page-12-0)** 

[Visualiser le](#page-55-0) résultat

[Conclusion](#page-57-0)

### On utilise GROBID dictionaries via l'API

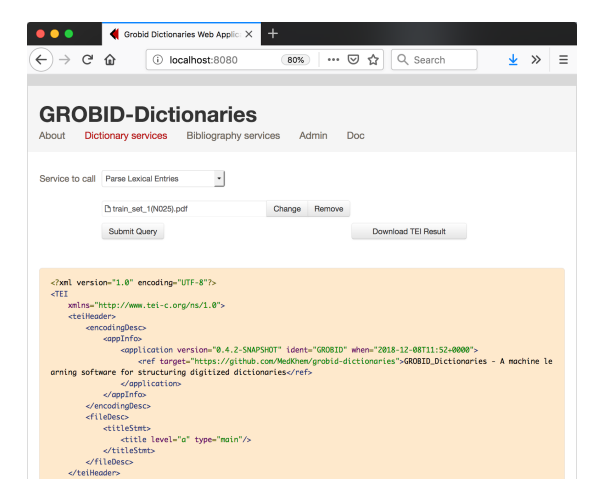

すロト オ何 ト オラ ト オラトー

э

 $\Omega$ 

<span id="page-57-0"></span>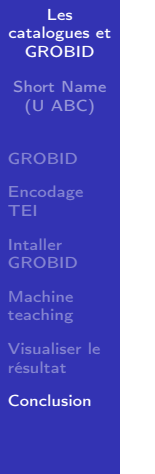

### Conclusion

メロメ メ御き メミメ メミメー

重

# Problèmes

#### Les [catalogues et](#page-1-0) **GROBID**

Short Name (U ABC)

**[GROBID](#page-3-0)** 

[GROBID](#page-12-0)

[Visualiser le](#page-55-0)

[Conclusion](#page-57-0)

# Quelques problèmes à résoudre

- <sup>I</sup> Grobid s'appuie sur la mise-en-page (gras, italique, retour à la ligne...)
- $\blacktriangleright$  Il s'appuie aussi sur le texte: point, virgule, cadratin...
- ► Cela signifie qu'il lui faut un bon système d'OCR, car la qualité de l'OCRisation du PDF est cruciale
- $\blacktriangleright$  Mais quel OCR?
- En plus de la question de l'entrée des données se pose celle de la sortie. Étant donnée la simplicité du schéma, cette problème est le moins complexe

メ押 トメミ トメミト

つくい

▶ Simplifier l'utilisation au moyen d'un pipeline?

# Aller plus loin

#### Les [catalogues et](#page-1-0) **GROBID**

Short Name (U ABC)

**[GROBID](#page-3-0)** 

**[GROBID](#page-12-0)** 

[Visualiser le](#page-55-0)

[Conclusion](#page-57-0)

Nos données d'entraînement sont disponibles en ligne

 $\triangleright$  <https://github.com/gabays/grobid>

Télécharger GROBID

 $\triangleright$  <https://github.com/MedKhem/grobid-dictionaries> Utiliser GROBID

- $\triangleright$  [https://github.com/MedKhem/grobid-dictionaries/](https://github.com/MedKhem/grobid-dictionaries/wiki/Docker_Instructions) [wiki/Docker\\_Instructions](https://github.com/MedKhem/grobid-dictionaries/wiki/Docker_Instructions)
- $\triangleright$  [https://github.com/MedKhem/grobid-dictionaries/](https://github.com/MedKhem/grobid-dictionaries/wiki/How-to-Annotate) [wiki/How-to-Annotate](https://github.com/MedKhem/grobid-dictionaries/wiki/How-to-Annotate)

イロト イ母ト イヨト イヨト

 $\Omega$ 

# Suivez-nous

#### Les [catalogues et](#page-1-0) **GROBID**

Short Name (U ABC)

#### [GROBID](#page-3-0)

- 
- [GROBID](#page-12-0)
- 
- [Visualiser le](#page-55-0)
- [Conclusion](#page-57-0)

### Suivez-nous

- ▶ <http://editiones-hypotheses.org>
- ▶ [https://twitter.com/e\\_ditiones](https://twitter.com/e_ditiones)

**◆ロト→伊ト** 

化重复 化重变

つくへ

э

# <span id="page-61-0"></span>**Bibliographie**

#### Les [catalogues et](#page-1-0) **GROBID**

- Short Name (U ABC)
- **[GROBID](#page-3-0)**
- 
- **[GROBID](#page-12-0)**
- 
- [Visualiser le](#page-55-0)
- [Conclusion](#page-57-0)

### Bibliographie

- ▶ Mohamed Khemakhem, Luca Foppiano, Laurent Romary, "Automatic Extraction of TEI Structures in Digitized Lexical Resources using Conditional Random Fields", electronic lexicography, eLex 2017, Leiden (Netherlands), [<https://hal.archives-ouvertes.fr/hal-01508868>]
- ▶ Mohamed Khemakhem, Axel Herold, Laurent Romary, "Enhancing Usability for Automatically Structuring Digitised Dictionaries", GLOBALEX workshop at LREC 2018, Miyazaki (Japan) [<https://hal.archives-ouvertes.fr/hal-01708137>]
- ▶ Mohamed Khemakhem, Laurent Romary, Simon Gabay, Hervé Bohbot, Francesca Frontini, Giancarlo Luxardo, "Automatically Encoding Encyclopedic-like Resources in TEI", TEI 2018, Tokyo (Japan) [<https://hal.inria.fr/hal-01819505>]

K ロト K 御 ト K 君 ト K 君 ト

э

 $\Omega$